The English text is a translation. In case of any discrepancies, the Swedish text shall prevail.

> Protokoll fört vid årsstämma i Safello Group AB (publ), 556892-3550 ("Bolaget"), den 27 april 2022 i Stockholm.

Minutes kept at the Annual General Meeting in Safello Group AB (publ), 556892-3550 (the "Company"), on 27 April 2022 in Stockholm.

#### § 1 Stämmans öppnande / Opening of the meeting

Stämman öppnades av styrelsens ordförande Jacob Jacobsson. The general meeting was declared open by the chairman of the Board of Directors, Jacob Jacobsson.

### § 2 Val av ordförande vid stämman / Election of a chairman for the Annual General Meeting

Valdes Jacob Jacobsson till ordförande vid stämman. Uppdrogs åt Helén Landenberg Rämsell, chefsjurist, att föra protokollet vid årsstämman. Jacob Jacobsson was elected as chairman of the general meeting. Helén Landenberg Rämsell, General Counsel, was assigned to keep the minutes at the Annual General Meeting.

Det antecknades att styrelsen beslutat att hålla årsstämman enligt 20 och 22 §§ Lag (2022:121) om tillfälliga undantag för att underlätta genomförandet av bolags- och föreningsstämmor varför deltagande vid stämman enbart kunnat ske genom poströstning.

It was noted that the board had decided to hold the Annual General Meeting pursuant to Sections 20 and 22 of the Swedish Act (2022:121) on Temporary Exemptions to Facilitate the Execution of General Meetings in Companies and Associations and that participation at the meeting only was possible by voting by mail.

Kallelsen bifogas som Bilaga 1.

The notice convening the meeting is attached as Appendix 1.

Det formulär för poströstning som använts bifogas som Bilaga 2. The form for voting by mail is attached as Appendix 2.

En sammanställning av det samlade resultatet av poströsterna, på varje punkt som omfattas av poströstningen, bifogas som Bilaga 3, vari framgår de uppgifter som anges i 26 § i ovan angivna lag.

A compilation of the aggregate result of the postal votes, on each matter subject to

the voting by mail, is attached as <u>Appendix 3</u>, by which the information according to Section 26 of the above-mentioned law is presented.

### § 3 Val av en eller två justeringsmän / Election of one or two persons to certify the minutes

Valdes Johan Edin, CFO, att jämte ordföranden justera årsstämmans protokoll.

Johan Edin, CFO, was appointed to, together with the chairman, approve the minutes of the Annual General Meeting.

## § 4 Upprättande och godkännande av röstlängd / Preparation and approval of the voting list

Godkändes bifogad förteckning, <u>Bilaga 4</u>, att gälla som röstlängd vid stämman.

The attached list, <u>Appendix 4</u>, was approved to serve as voting list for the general meeting.

#### § 5 Godkännande av dagordning / Approval of the agenda

Godkändes den i kallelsen intagna dagordningen som dagordning för årsstämman.

The agenda proposed in the notice convening the general meeting was approved as the agenda for the Annual General Meeting.

## § 6 Prövning av om stämman blivit behörigen sammankallad / Determination of whether the meeting has been duly convened

Noterades att kallelse i enlighet med bolagsordningen har annonserats på Bolagets webbplats den 28 mars 2022 samt i Post- och Inrikes Tidningar den 30 mars 2022. Information om att kallelse skett har annonserats i Dagens Industri den 30 mars 2022.

Konstaterades därefter att årsstämman var i behörig ordning sammankallad.

It was noted that the notice convening today's meeting, in accordance with the Articles of Association, was published on the Company's website on 28 March 2022 and in the Swedish Official Gazette on 30 March 2022. Information about the notice was published in Dagens Industri on 30 March 2022.

It was thereafter determined that the Annual General Meeting had been duly convened.

## § 7 Framläggande av årsredovisning och revisionsberättelse samt koncernredovisning och koncernrevisionsberättelse / *Presentation of*

### the annual accounts and auditor's report, and of the consolidated accounts and auditor's report on the consolidated accounts

Det noterades att årsredovisningen och koncernredovisningen med tillhörande revisionsberättelse och koncernrevisionsberättelse för räkenskapsåret 2021 publicerades den 29 mars 2022.

It was noted that the annual accounts and consolidated accounts along with the accompanying auditor's report and auditor's report on the consolidated accounts, for the financial year 2021 had been published on 29 March 2022.

§ 8 Beslut om fastställande av resultaträkning och balansräkning, samt koncernresultaträkning och koncernbalansräkning / Resolution on adoption of the income statement and balance sheet and of the consolidated income statement and consolidated balance sheet

Årsstämman beslutade att fastställa Bolagets resultaträkning och balansräkning för räkenskapsåret 2021, Bilaga 5.

The Annual General Meeting resolved to adopt the Company's income statement and balance sheet for the financial year 2021, <u>Appendix 5</u>.

# § 9 Beslut om dispositioner beträffande vinst eller förlust enligt den fastställda balansräkningen / Resolution on disposition of profit or loss according to the adopted balance sheet

Årsstämman beslutade, i enlighet med styrelsens förslag, att ingen utdelning lämnas till aktieägarna för räkenskapsåret 2021 och att disponibla medel enligt den fastställda balansräkningen, uppgående till 67 130 358 kronor, balanseras i ny räkning.

The Annual General Meeting resolved, in accordance with the Board of Directors' proposal, that no dividend is made to the shareholders for the financial year 2021 and that the balance according to the adopted balance sheet, amounting to SEK 67,130,358, is carried forward.

# § 10 Beslut om ansvarsfrihet åt styrelseledamöter och verkställande direktör / Resolution on discharge from liability for the members of the Board of Directors and the CEO

Årsstämman beslutade att bevilja styrelsen och VD ansvarsfrihet för året 2021. Varken styrelseledamöter eller VD deltog i detta beslut avseende egen ansvarsfrihet.

The Annual General Meeting resolved to grant discharge from liability to the members of the Board of Directors and CEO for the year 2021. Neither the

members of the Board of Directors nor the CEO participated in this resolution regarding their own discharge of liability.

### § 11 Fastställande av antalet styrelseledamöter och revisorer / Resolution on the number of board members and auditors

Årsstämman beslutade att antalet styrelseledamöter ska uppgå till fem (5) utan suppleanter och att antalet revisorer ska uppgå till en (1) utan suppleanter.

The Annual General Meeting resolved that the number of board members shall be five (5) regular board members without deputies and that the number of auditors shall be one (1) without deputy auditors.

### § 12 Beslut om fastställande av arvoden åt styrelsen och revisorerna / Resolution on board members' and auditors' fees

Årsstämman beslutade att styrelsearvode om 100 000 kronor ska utgå till styrelsens ordförande samt till styrelseledamöter som är oberoende i förhållande till Bolaget och större aktieägare (dvs. aktieägare som kontrollerar tio (10) procent eller mer av aktierna eller rösterna i Bolaget) för tiden fram till slutet av nästa årsstämma. Inget styrelsearvode ska utgå till övriga styrelseledamöter.

Årsstämman beslutade vidare att arvode till revisorer ska utgå enligt godkänd räkning.

It is proposed that the Annual General Meeting resolves on payment of directors' fees of SEK 100,000 to the chairman of the board and each of the board members who are independent in relation to the Company and the largest shareholders (i.e. shareholders controlling ten (10) percent or more of the shares or votes in the Company) for the period until the next Annual General Meeting. No directors' fees will be payable to other board members.

The Annual General Meeting further resolved that auditors' fees be paid as per approved invoice.

### § 13 Val av styrelseledamöter och revisorer / Election of board members and auditors

Årsstämman beslutade om omval av följande styrelseledamöter för tiden intill slutet av nästa årsstämma:

Frank Schuil Jacob Jacobsson Sepehr Alavi Knut Pedersen Johan Lorenzen

Årsstämman beslutade vidare att Jacob Jacobsson omväljs som styrelsens ordförande.

Årsstämman beslutade vidare att omvälja WeAudit Sweden AB som Bolagets revisor med Mikael Köver som huvudansvarig revisor.

The Annual General Meeting resolved to re-elect the following board members for the period until the end of the next Annual General Meeting:

Frank Schuil Jacob Jacobsson Sepehr Alavi Knut Pedersen Johan Lorenzen

The Annual General Meeting further resolved to re-elect Jacob Jacobsson as chairman of the Board.

The Annual General Meeting further resolved to re-elect WeAudit Sweden AB as the Company's auditor with Mikael Köver as chief auditor.

§ 14 Beslut om införande av långsiktigt incitamentsprogram genom en riktad emission av teckningsoptioner till deltagarna / Resolution to establish a long term incentive program by a directed new issue of warrants to the participants

Beslöts i enlighet med styrelsens förslag att införa ett långsiktigt incitamentsprogram genom en riktad emission av teckningsoptioner till deltagarna, Bilaga 1 punkt 12.

It was resolved in accordance with the Board of Directors' proposal to establish a long term incentive program by a directed new issue of warrants to the participants, Appendix 1 item 12.

§ 15 Beslut om bemyndigande för styrelsen att fatta beslut om emission av aktier eller konvertibler / Resolution to authorize the Board of Directors to resolve on issues of shares or convertibles

Beslöts i enlighet med styrelsens förslag att bemyndiga styrelsen att besluta om emission av aktier eller konvertibler, Bilaga 1 punkt 13. It was resolved in accordance with the Board of Directors' proposal to authorize the

Board of Directors to resolve on issuance of shares or convertibles, Appendix 1 item 13.

### § 16 Beslut om ändring av bolagsordningen / Resolution to change the Articles of Association

Beslöts i enlighet med styrelsens förslag till beslut om ändring av bolagsordningen, <u>Bilaga 6</u>.

It was resolved in accordance with the board of directors' proposal to resolve on amending the articles of association, <u>Appendix 6</u>.

§ 17 Beslut om bemyndigande för styrelsen att företa smärre justeringar av beslut fattade vid stämman i samband med registrering hos Bolagsverket och Euroclear Sweden AB / Resolution to authorize the Board of Directors to make minor adjustments to the resolutions made at the Annual General Meeting in connection with registration with the Swedish Companies Registration Office and Euroclear Sweden AB

Beslutades att styrelsen, eller den som styrelsen utser, bemyndigas att vidta de smärre justeringar av besluten fattade vid årsstämman för det fall behov skulle uppstå vid registrering hos Bolagsverket eller Euroclear Sweden AB.

It was resolved that the Board of Directors, or a person appointed by the Board of Directors, is authorised to make such minor adjustments to the resolutions made at the Annual General Meeting as may be required in connection with registration of the resolution with the Swedish Companies Registration Office or Euroclear Sweden AB.

#### § 18 Stämmans avslutande / Closing of the general meeting

Förklarades årsstämman avslutad.

The Annual General Meeting was declared closed.

\* \* \*

#### Vid protokollet / In fidem:

Helén Landenberg Rämsell (Keeper of the minutes)

Justerat / Approved

Jacob Jacobsson (Chairman)

Johan Edin (Approver of the minutes)

MEdin

#### Appendices:

Kallelse / Notice Appendix 1

Appendix 2 Formulär för poströstning / Form of mail vote

Appendix 3 Sammanställning av resultatet av poströster / Compilation of

the aggregate result of the mail votes Röstlängd / Voting list Appendix 4

Årsredovisning / Annual Report Appendix 5

Appendix 6 Ny bolagsordning / New Articles of Association

### Verification

Transaction 09222115557468434013

#### Document

#### Safello Group AB - minutes AGM 27 April 2022 (1)

Main document

7 pages

Initiated on 2022-05-02 20:41:32 CEST (+0200) by Helen Landenberg (HL)

Finalised on 2022-05-02 20:47:15 CEST (+0200)

### Signing parties

#### Helen Landenberg (HL)

Safello AB

ID number 198911307125

Company reg. no. 556954-4165

helen.landenberg@safello.com
+46706703749

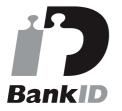

p

The name returned by Swedish BankID was "HELÉN LANDENBERG RÄMSELL" Signed 2022-05-02 20:43:41 CEST (+0200)

#### Johan Edin (JE)

ID number 197803053557 johan.edin@safello.com

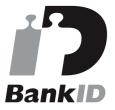

Ar Edin

The name returned by Swedish BankID was "Hans Johan Edin"

### Jacob Jacobsson (JJ) ID number 5311144330

jacob@safello.com

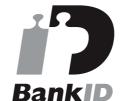

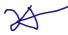

The name returned by Swedish BankID was "JACOB JACOBSSON"
Signed 2022-05-02 20:47:07 CEST (+0200)

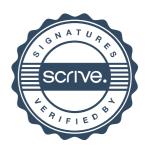

### Verification

Transaction 09222115557468434013

Signed 2022-05-02 20:47:15 CEST (+0200)

This verification was issued by Scrive. Information in italics has been safely verified by Scrive. For more information/evidence about this document see the concealed attachments. Use a PDF-reader such as Adobe Reader that can show concealed attachments to view the attachments. Please observe that if the document is printed, the integrity of such printed copy cannot be verified as per the below and that a basic print-out lacks the contents of the concealed attachments. The digital signature (electronic seal) ensures that the integrity of this document, including the concealed attachments, can be proven mathematically and independently of Scrive. For your convenience Scrive also provides a service that enables you to automatically verify the document's integrity at: https://scrive.com/verify

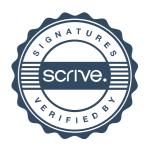